## **www.wabco-customercentre.com**

#### **Getriebekomponenten für Daimler-AMT der 3. Generation**

Die dritte Generation des AMTs für Daimler-Anwendungen ist ein elektropneumatisches Schaltsystem, das in Nutzfahrzeugen eingesetzt wird. Das Getriebestellglied wird für Nutzfahrzeuggetriebe mit max. 16 Gängen eingesetzt. Seine Aufgabe ist die schnelle und an die jeweilige Fahrsituation angepasste Durchführung von Schaltvorgängen.

Das System ist modular aufgebaut und besteht aus drei Hauptelementen:

**2-Positionen-Zylinder (AUSWAHL)**

## **3-Positionen-Zylinder (GANGWECHSEL)**

**GP-Zylinder (RANGE)**

Für jedes dieser drei Hauptelemente bietet WABCO spezifische Lösungen für den Austausch und/oder die Reparatur in Erstausrüsterqualität an.

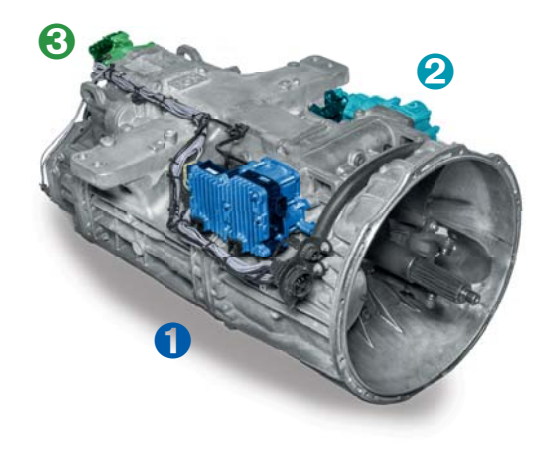

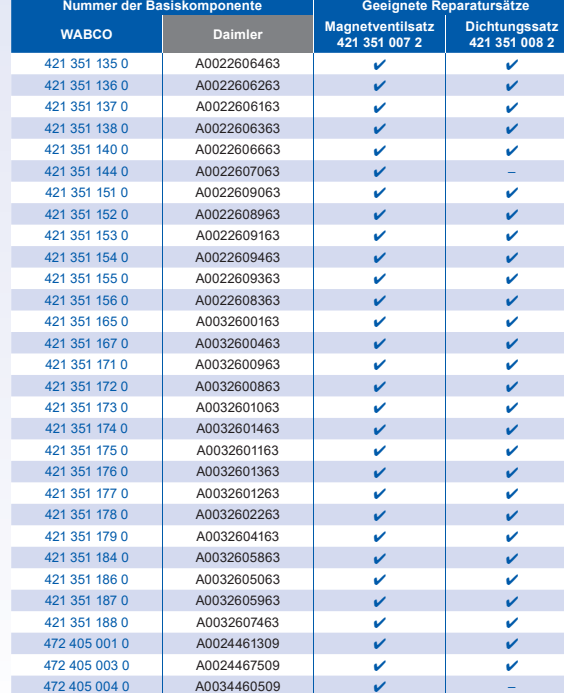

–

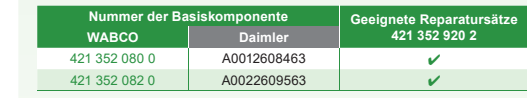

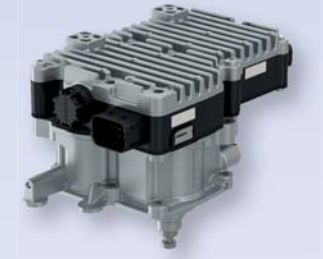

**Erklärvideo**www.wabco.info/i/950**OO OSHIP ursatz Position Hauptkomponente Nummer des Reparatursatzes WABCO Daimler A** | Leiterplatte, Abluftdeckel, Dichtungssatz | 421 352 920 2 | **A004540748**1

**D F D A, B C, G C, G B, E A, E Position Hauptkomponente Nummer des Reparatursatzes WABCO Daimler A** Magnetventil, scheibenförmig 421 350 927 2 A0025404997 Magnetventil, nasenförmig 421 350 928 2 A0025405097 Dichtungssatz 421 350 930 2 A0002606968 **D**421 350 931 2 A0002607068<br>421 350 932 2 A0002690444 **E**A0002690444 **F**421 350 934 2 A0002610982 421 350 935 2 A9455422518 **WABCO-Nummer Umschlüsselungen WABCO Daimler** 421 350 087 0 421 350 083 0 421 350 085 0A0022608663<br>A0032602163<br>A9302600163 421 350 088 0421 350 081 0 421 350 082 0 421 350 084 0 421 350 086 0 A0012608163 A0022601063 A0022608563 A0032602063 A9452603163 **Übersicht der Reparatursätze Komplette Austauschkomponenten** www.wabco.info/i/94 $\sigma$ **video**

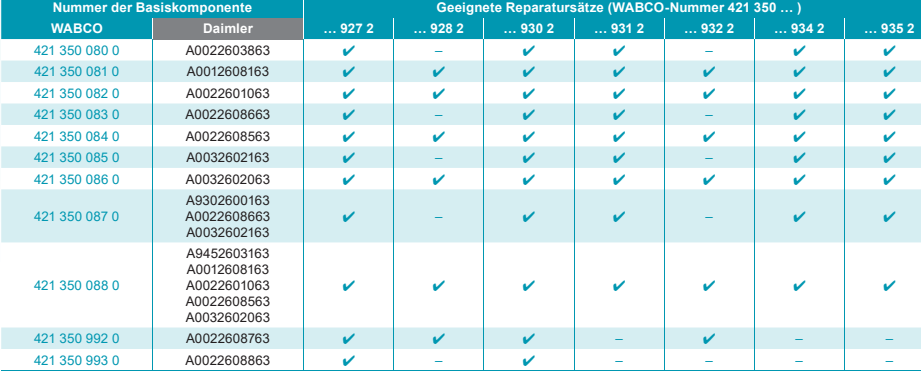

- Teil des Zugfahrzeugpakets: Bestellnummer 246 301 904 0
- **Einzelne Software**

Eine aktuelle Übersicht der Diagnosesoftware fi nden Sie unter **www.wabco.info/i/852 W.EASY** kann über das WABCO-Würth-Vertriebsnetz bestellt werden. Weitere Informationen finden Sie unter www.wabcowuerth.com

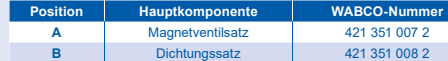

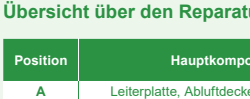

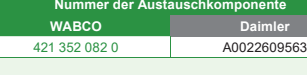

#### **Übersicht der Reparatursätze**

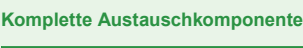

## **2-Positionen-Zylinder (Auswahl) Aufbau der Komponente 3-Positionen-Zylinder (Gangwechsel) Aufbau der Komponente GP-Zylinder (Range) Aufbau der Komponente**

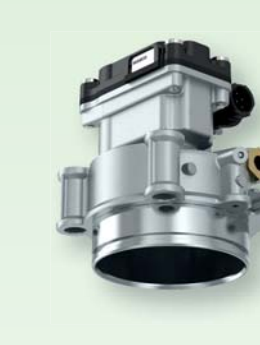

#### **Grundanwendungen der Komponente**

#### **Grundanwendungen der Komponente**

#### **Grundanwendungen der Komponente**

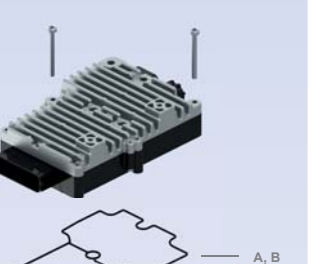

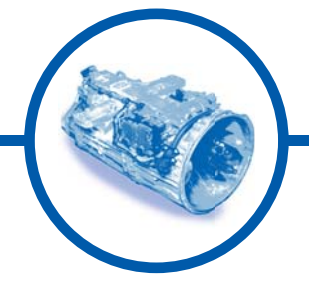

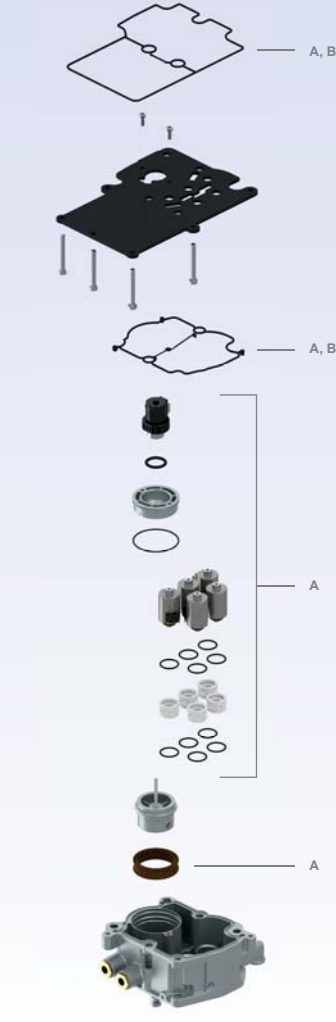

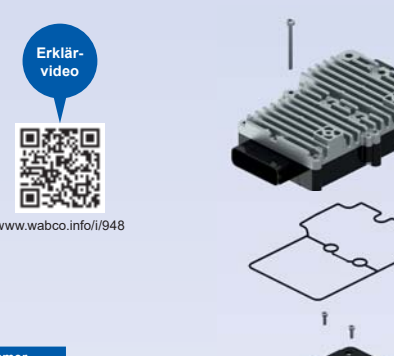

**Erklär-video**

口森家 識

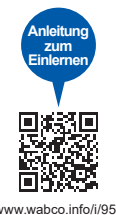

**Erklär-**

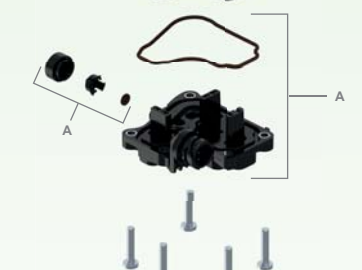

**A**

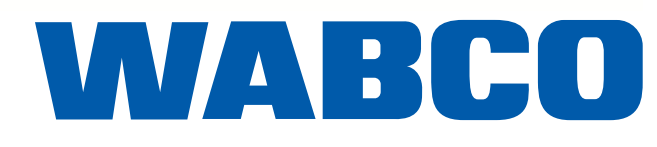

### **Einfache Diagnose**

Die dritte Generation des Daimler AMT kann mit den Mehrmarkenlösungen diagnostiziert werden, die unabhängigen Werkstätten zur Verfügung stehen. Die WABCO-Diagnosesoftware kann auf der myWABCO-Webseite bestellt und heruntergeladen werden: **https://www.am.wabco-auto.com/welcome/**

- Teil des Komplettpakets: Bestellnummer 246 301 900 0
- Teil des Buspakets: Bestellnummer 246 301 902 0

## **Einfaches Einlernverfahren**

Nach der Reparatur können Sie mit einem der nachfolgend beschriebenen einfachen Einlernverfahren die Getriebeeinstellungen neu justieren und das Fahrzeug wieder fahrbereit machen. Es ist kein OE-Schlüssel erforderlich, um den LKW wieder zu starten.

**Mit der WABCO-Diagnosesoftware:**

 das System einfach über die On-Board-Diagnoseschnittstelle (OBD) anschließen. den Einlernvorgang in der WABCO-Diagnosesoftware starten.

 Die beiden Tasten an der Schalthebelbaugruppe drücken und den Zündschlüssel drehen. Den Motor starten und beide Tasten gedrückt halten. Alle Gänge werden dann automatisch nach

- 
- den Anweisungen des Programms folgen.
- **Manuelles Starten im Führerhaus des LKWs:**
- 
- oben und unten geschaltet.
- Display angezeigt wird.

Der Teach-In-Vorgang ist abgeschlossen, wenn die Neutralstellung erreicht ist, was durch 'N' im

# **WABCO Automatisiertes Schaltgetriebe Aftermarket-Lösungen für Daimler-AMT der 3. Generation**